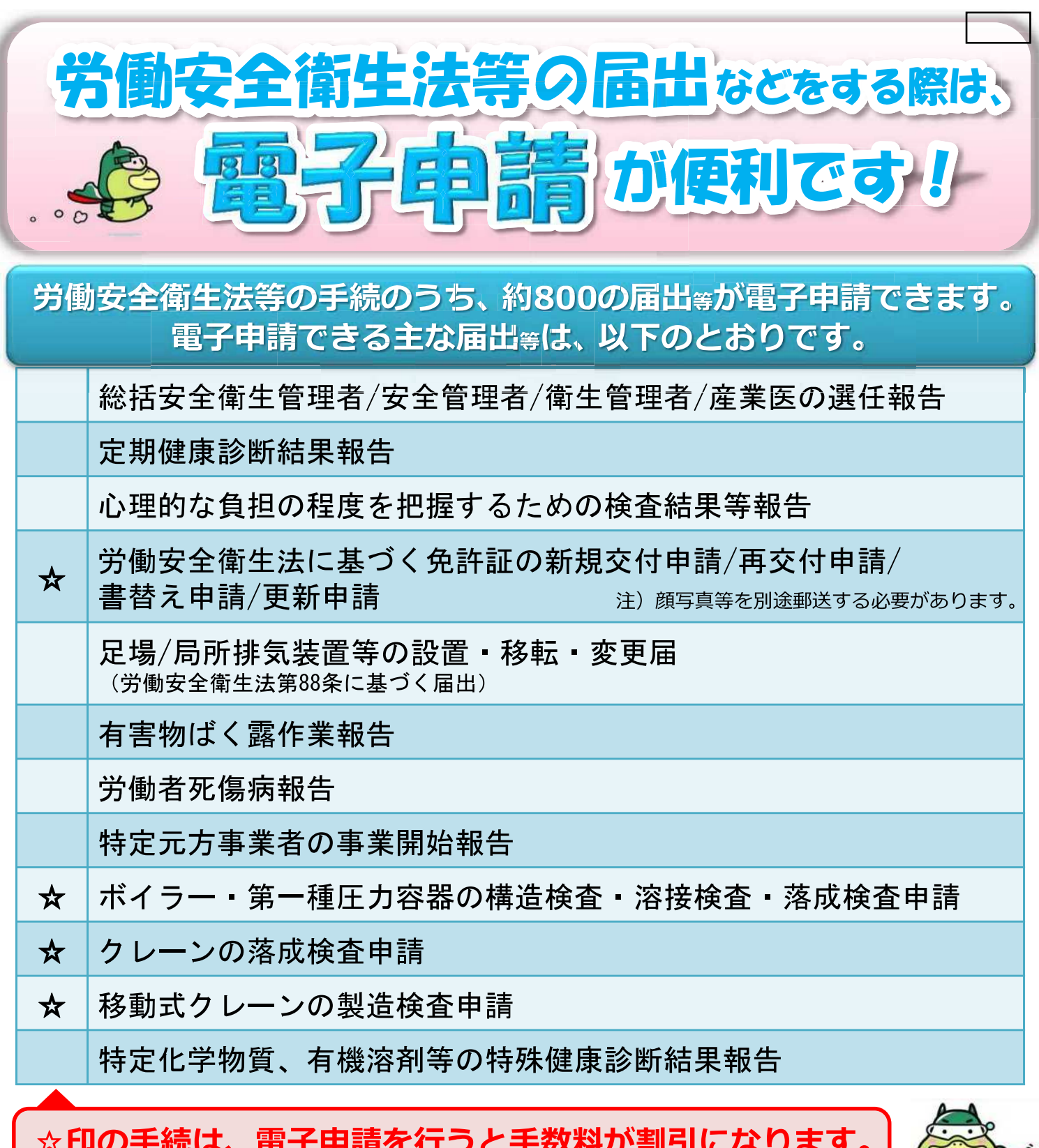

※詳しくは、労働基準監督署又は都道府県労働局にお問い合わせください。

## 上記のほか、労働安全衛生関係法令の電子申請が可能な届出等はこちらをご参照ください。

URL: http://www.mhlw.go.jp/file/06-Seisakujouhou-11200000-Roudoukijunkyoku/denshi.xlsx

## 電子申請の詳しい操作方法は、パンフレット「労働基準法、最低賃金法等の届出等は、電子申 請が便利です!」に掲載していますので、ご覧ください。

パンフレット掲載先: http://www.mhlw.go.jp/stf/seisakunitsuite/bunya/0000184033.html

## 生労働省·都道府県労働局·労働基準監督<mark>署</mark>